#### Time-enabled Dataset Automation Process

## Jim Shute, NCCS App. Architect ABoVE Science Cloud Webinar November 30<sup>th</sup>, 2018

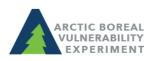

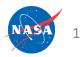

### **Project Phases**

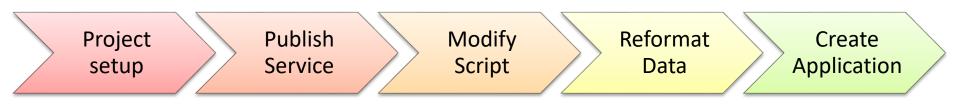

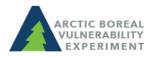

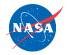

# Time-enabled Dataset Automation Process

 Python, ArcGIS Libraries and Windows Task Scheduler

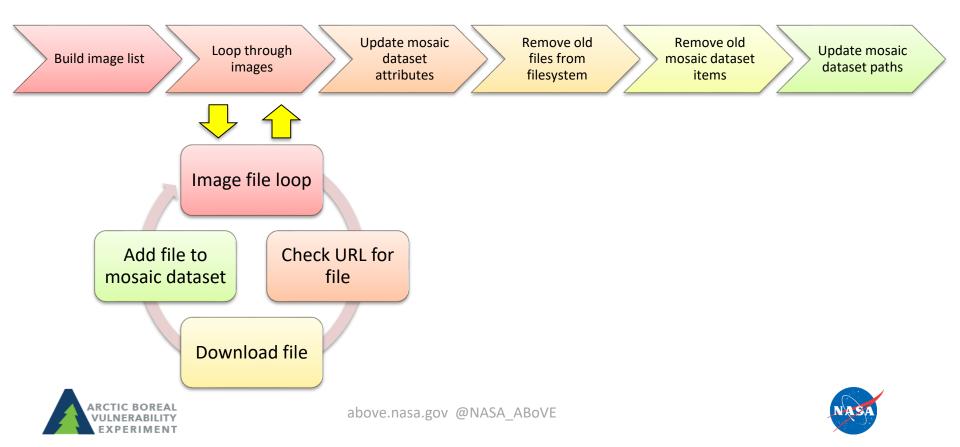

## Questions??

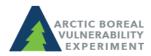

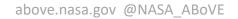

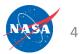

# ASC at AGU

- IN34B-03: Accelerating Science with Cloud Technologies in the ABoVE Science Cloud (Invited)
  Wednesday, 12 December 2018
  16:24 - 16:36, Convention Ctr - 209A-C
- B31F-2562: Data Management within the ABoVE Campaign

Wednesday, 12 December 2018

**08:00 - 12:20,** Convention Ctr - Hall A-C (Poster Hall)

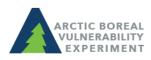

## Announcements

- Success stories you would like to share? Email Liz Hoy <u>elizabeth.hoy@nasa.gov</u>
- How do I cite the ASC in my publications? Use language similar to:

"Resources supporting this work were provided by the NASA High-End Computing (HEC) Program through the NASA Center for Climate Simulation (NCCS) at Goddard Space Flight Center."

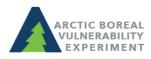